The book was found

## **Microsoft SQL Server 2008 Reporting Services Step By Step (Step By Step Developer)**

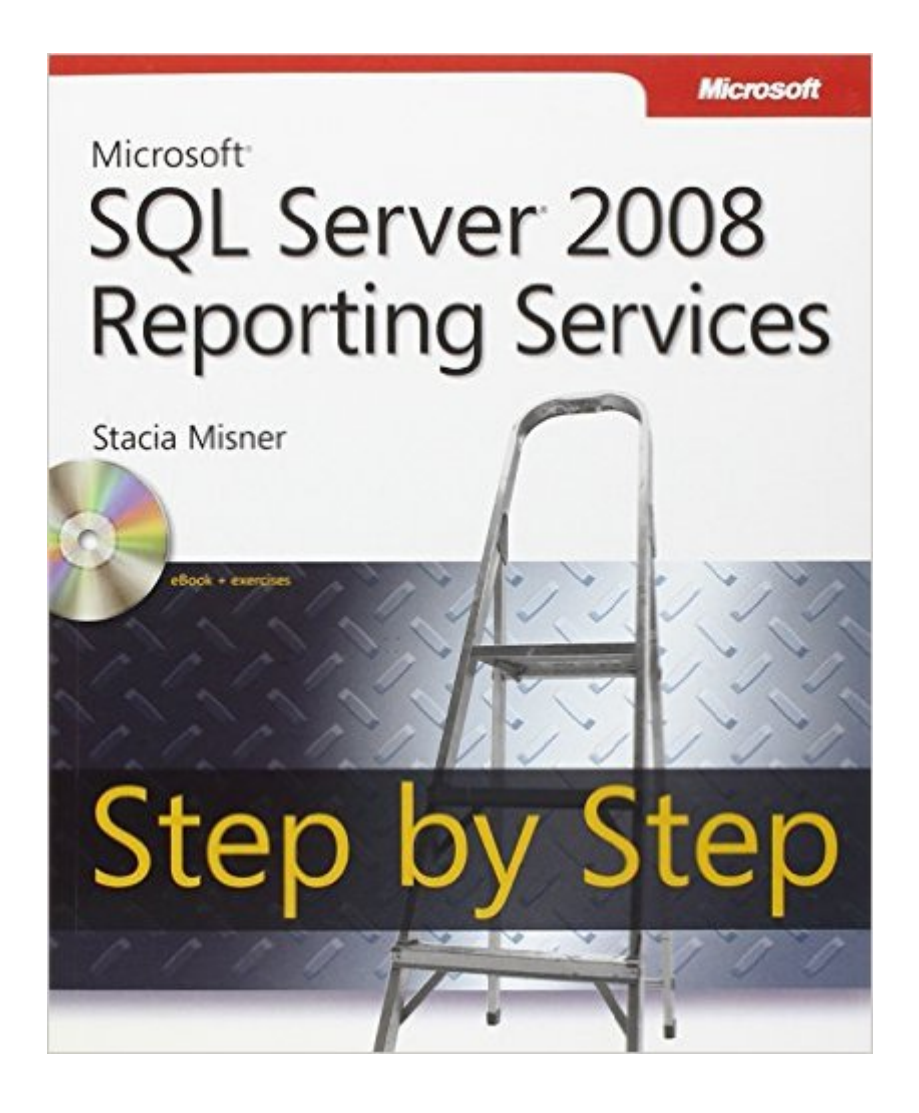

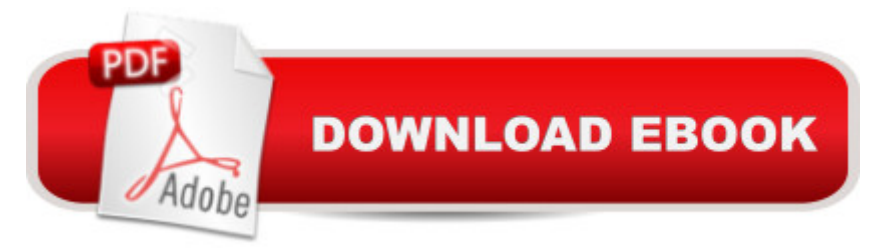

## **Synopsis**

Teach yourself how to build, manage, and access SQL Server 2008 reportsâ "one step at a time. Whether you  $\hat{a}$ <sup>TM</sup> re a report developer, IT administrator, or business user, this sequential, learn-by-doing tutorial shows you how to deliver the business intelligence information your organization needs. Discover how to: Install and configure Reporting Services Put Report Builder and Report Designer tools to work Create interactive, online reports that enable users to sort and filter data Add charts and gauges to present data visually Deploy reports to Microsoft Office SharePoint Server Monitor server performance and help secure content Use subscriptions to distribute reports via e-mail Build ad hoc reports and extend them with custom code CD features: Practice exercises and code samples Fully searchable eBook For customers who purchase an ebook version of this title, instructions for downloading the CD files can be found in the ebook.

## **Book Information**

Series: Step by Step Developer Paperback: 576 pages Publisher: Microsoft Press; 1 edition (March 7, 2009) Language: English ISBN-10: 0735626472 ISBN-13: 978-0735626478 Product Dimensions: 7.4 x 1.5 x 8.9 inches Shipping Weight: 2.6 pounds (View shipping rates and policies) Average Customer Review: 3.9 out of 5 stars  $\hat{A}$   $\hat{A}$  See all reviews  $\hat{A}$  (19 customer reviews) Best Sellers Rank: #317,988 in Books (See Top 100 in Books) #54 in Books > Computers & Technology > Programming > Microsoft Programming > SQL Server #179 in Books > Computers & Technology > Databases & Big Data > SQL #404 in Books > Textbooks > Computer Science > Database Storage & Design

## **Customer Reviews**

Stacia covered both native and SharePoint installation for Reporting Services. This is very helpful for SharePoint sites without a SharePoint administrator or database administrator. She progresses by showing report deployments in both native and SharePoint mode.The release of Report Builder 2.0 is a significant improvement in Reporting Services. Stacia covers in detail how to install and use it as an authoring tool. In Part II, the full potential of report designer is shown in detail. Choosing between using report builder against report designer will be an easy decision.Analysis services is an underutilized component of SQL Server. By showing how a reporting services takes advantage of analysis services, it will encourage you to explore analysis services further. Charts, charts and more charts, easy, fast and very useful.The book discusses report models, managing report server, managing security, a must read for administrators.- Eldred Rivera, MCT -

I've used and recommended this book in my teaching and consulting since it came out. In my opinion Stacia strikes the perfect balance between conceptual and technical discussion, without losing new SSRS developers, or boring people with some exposure to SSRS.One thing to keep in mind is that this book was written for SQL 2008, and many organizations are using SQL 2008 R2. It's still an excellent introduction and the core techniques are still 100% applicable. This book does not cover Report Builder 3.0 or some of the new visualizations that became available when SQL 2008 R2 was released. (Because they didn't exist when the book was written).If you're looking for an accessible entry to SSRS Report development, but also want something that has enough "meat" to continue to be used as a reference after the fact, this is the book.

The book is very well organized and the lessons are detailed, beyond just the basics. It should serve as a good reference as I start to develop reports on my own. The one drawback is that the sample databases which should be downloaded from CodePlex do not exist. These would have been very beneficial.

The book is fairly good but there are disconnects in the examples between the things written in the book and what is on the CD. However, with that said, it is an excellent beginner book for SQL Server Reporting Services, which is a part of Business Intelligence Developer Studio (BIDS). SSRS is a GUI approach to managing report writing, but it does a great job and a complex one. You do need to already know something about writing Transact SQL which is Microsoft's version of SQL coding (Script). This book is used in the SSRS 2008 class at Collin College in Plano, Texas (Collin County). See this URL for more information on Collin College's .NET and SQL Server courses: [ ... ]

This book was great. The steps are very clear. It was written for both beginner and previous SSRS users. The book builds your skill level at a good pace.A bit of warning is that it was specially written for SQL Server 2008. NOT SQL Serve 2008 R2. There are features in 2008 R2 that do not exist in 2008 and some menus were completely redesigned. If you have 2008 R2, you can still use this book and follow the exercises, but there will be a handful of places where you will see a screenshot Very easy to read and clear examples. Worked perfectly for me. Had to add sentence because the "big brother" at Google doesn't believe in short positive reviews....or....the NSA pays them by the word for spying on their users.

We are using SQL reporting for several aspects of our environment. I purchased the book so we would have something to guide our efforts. The book has been easy to floow and serves as an invaluabl reference.A great addition to the library of anyone who has to work with SQL reporting.

I had no prior experience with SSRS, but had a reasonable level of experience with SQL Server.I found this to be an excellent tool to learn SSRS. It definitely took some time to work through the lessons provided in book. I did have some issues because of the 1) links for sourcing the database were not valid 2) differences because of 2008 vs 2008 rs 3) outdated year filters for the data in the sql (Had it not been for those, I would have given the book 5 stars.) Perserverance was needed ...but I was able to work through all of the challenges and in the end, it gave me a better understanding of how to fix my own issues. I would absolutely buy future books from this author/publisher. The lessons were concise and yet varied enough to show multiple approaches to solving a challenge. I wish I could find this type of book for all of the technology that i need to learn. Download to continue reading...

Microsoft SQL Server 2008 Reporting Services Step by Step (Step by Step Developer) MCTS [Self-Paced Training Kit \(Exa](http://ebookslight.com/en-us/read-book/lwkOp/microsoft-sql-server-2008-reporting-services-step-by-step-step-by-step-developer.pdf?r=mrzPg4wB1wsUvwa15o9KzfZLEl0Vqg3vSGZptStSN6gnCWQ%2BiZ6eO7XJegZRwlJU)m 70-432): Microsoft® SQL Server® 2008 - Implementation and Maintenance: Microsoft SQL Server 2008--Implementation and Maintenance (Microsoft Press Training Kit) Microsoft SQL Server 2008 Reporting Services Inside Microsoft SQL Server 2008 T-SQL Programming (Developer Reference) Inside Microsoft SQL Server 2008 T-SQL Querying (Developer Reference) Microsoft SQL Server 2008 Step by Step (Step by Step Developer) Microsoft Official Course 2778A Writing Queries Using Microsoft SQL Server 2008 Transact-SQL Microsoft® SQL ServerA® 2008 Analysis Services Step by Step (Step by Step Developer) Microsoft SQL Server 2012 Reporting Services 4/E Microsoft SQL Server 2016 Reporting Services, Fifth Edition Professional Microsoft SQL Server 2012 Reporting Services Professional Microsoft SQL Server 2016 Reporting Services and Mobile Reports Microsoft Win32 Developer's Reference Library - (Microsoft Developers Library Win 32 BASE SERVICES (Microsoft Win 32 - Base Services) Practical MDX Queries: For Microsoft SQL Server Analysis Services 2008 Hands-On Microsoft SQL

(Developer Reference) Learn SQL Server Administration in a Month of Lunches: Covers Microsoft SQL Server 2005-2014 Tabular Modeling in Microsoft SQL Server Analysis Services (2nd Edition) (Developer Reference) Microsoft SQL Server 2012 Integration Services (Developer Reference) Microsoft SQL Server 2012 Analysis Services: The BISM Tabular Model (Developer Reference) Dmca